Exercise Sheet 13: Centrality Measures Maximilian Marx, Markus Krötzsch [Knowledge Graphs,](https://iccl.inf.tu-dresden.de/web/Knowledge_Graphs_(WS2019/20)) 2020-01-28, Winter Term 2019/2020

**Exercise 13.1.** Consider the directed graph  $G$  given by the diagram below. Compute the first three partial sums of the Katz centrality values for each vertex of G (use  $\alpha = 0.5$ ):

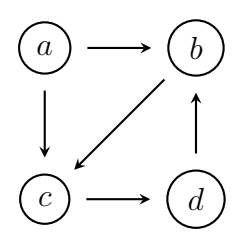

Exercise 13.2. The Girvan-Newman algorithm for community detection requires that, in each step, the betweenness values for all edges are recalculated. Show that this is necessary to avoid counter-intuitive "communities" in the result: find a small graph for which not re-calculating betweenness after removing an edge results in a substantially different clustering.

Exercise 13.3. Write a program that takes as input

- a directed graph in METIS format
- and a dictionary file in the format of Exercise 12.4 mapping vertex IDs to labels,

and outputs the vertex labels of the given graph, ordered by (decreasing) PageRank.

Modify the program from Exercise 12.4 to only consider tournaments that were (transitively) part of the 2018 FIFA World Cup (Q170645), and compute the PageRank of this graph. How do you interpret the results?

Hint: You can exploit the fact that most of the entries in the adjacency matrix are 0 by us-ing sparse matrices as implemented by, e.g., SciPy.<sup>[1](#page-0-0)</sup> NetworkX<sup>[2](#page-0-1)</sup> offers pagerank\_scipy,<sup>[3](#page-0-2)</sup> an implementation of PageRank using sparse matrix arithmetic.

Exercise 13.4. Write a program that takes as input

- a directed graph in METIS format
- and a dictionary file in the format of Exercise 12.4 mapping vertex IDs to labels,

and outputs the vertex labels of the given graph, ordered by (decreasing) Betweenness.

Run your program on the Routing Information Base data set $^4$  $^4$ , a snapshot of the global Internet routing table: every vertex corresponds to an independently operated network (a so-called Autonomous System), such as a university, a company, or an internet provider, and an edge from  $v$  to  $w$  is present if there is some route in which traffic flows from  $v$  to  $w$ .

What are the twenty most important Autonomous Systems in terms of Betweenness?

Hint: NetworKit<sup>[5](#page-0-4)</sup> is a Python library that has an efficient implementation of Betweenness.<sup>[6](#page-0-5)</sup>

<span id="page-0-3"></span><sup>4</sup><https://github.com/knowsys/Course-Knowledge-Graphs/tree/master/data/rib>

<span id="page-0-0"></span><sup>1</sup><https://www.scipy.org/>

<span id="page-0-1"></span><sup>2</sup><https://networkx.github.io/>

<span id="page-0-2"></span><sup>3</sup>[https://networkx.github.io/documentation/stable/reference/algorithms/generated/networkx.algorithms.link\\_](https://networkx.github.io/documentation/stable/reference/algorithms/generated/networkx.algorithms.link_analysis.pagerank_alg.pagerank_scipy.html#networkx.algorithms.link_analysis.pagerank_alg.pagerank_scipy) [analysis.pagerank\\_alg.pagerank\\_scipy.html#networkx.algorithms.link\\_analysis.pagerank\\_alg.pagerank\\_scipy](https://networkx.github.io/documentation/stable/reference/algorithms/generated/networkx.algorithms.link_analysis.pagerank_alg.pagerank_scipy.html#networkx.algorithms.link_analysis.pagerank_alg.pagerank_scipy)

<span id="page-0-4"></span><sup>5</sup><https://networkit.github.io>

<span id="page-0-5"></span><sup>6</sup>[https://networkit.github.io/dev-docs/python\\_api/centrality.html](https://networkit.github.io/dev-docs/python_api/centrality.html)